## Федеральное государственное бюджетное образовательное учреждение высшего образования «Алтайский государственный технический университет им. И.И. Ползунова»

## **СОГЛАСОВАНО**

Директор ИнАрхДиз С.Б.Поморов

# **Рабочая программа дисциплины**

Код и наименование дисциплины: **Б1.О.14 «Начертательная геометрия»**

Код и наименование направления подготовки (специальности): **54.03.01 Дизайн** 

Направленность (профиль, специализация): **Web-дизайн** Статус дисциплины: **обязательная часть** Форма обучения: **очно - заочная**

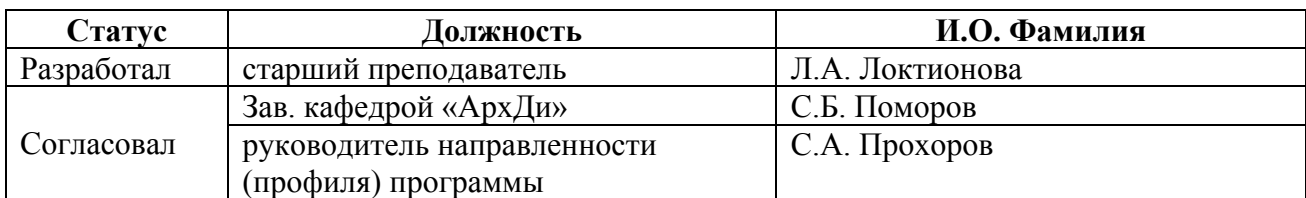

г. Барнаул

#### **1. Перечень планируемых результатов обучения по дисциплине, соотнесенных с индикаторами достижения компетенций**

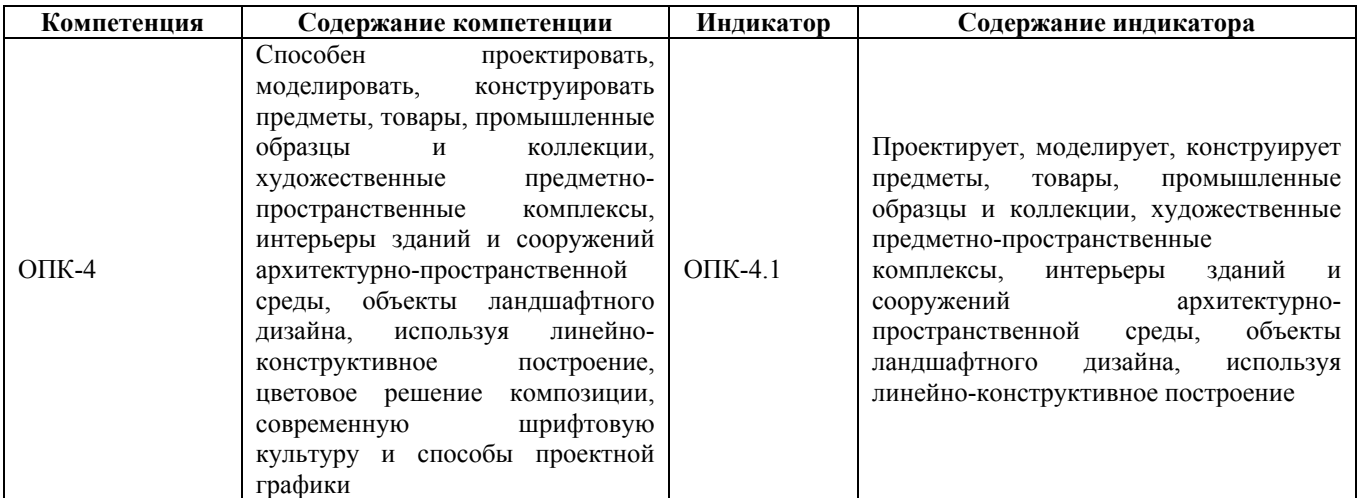

## **2. Место дисциплины в структуре образовательной программы**

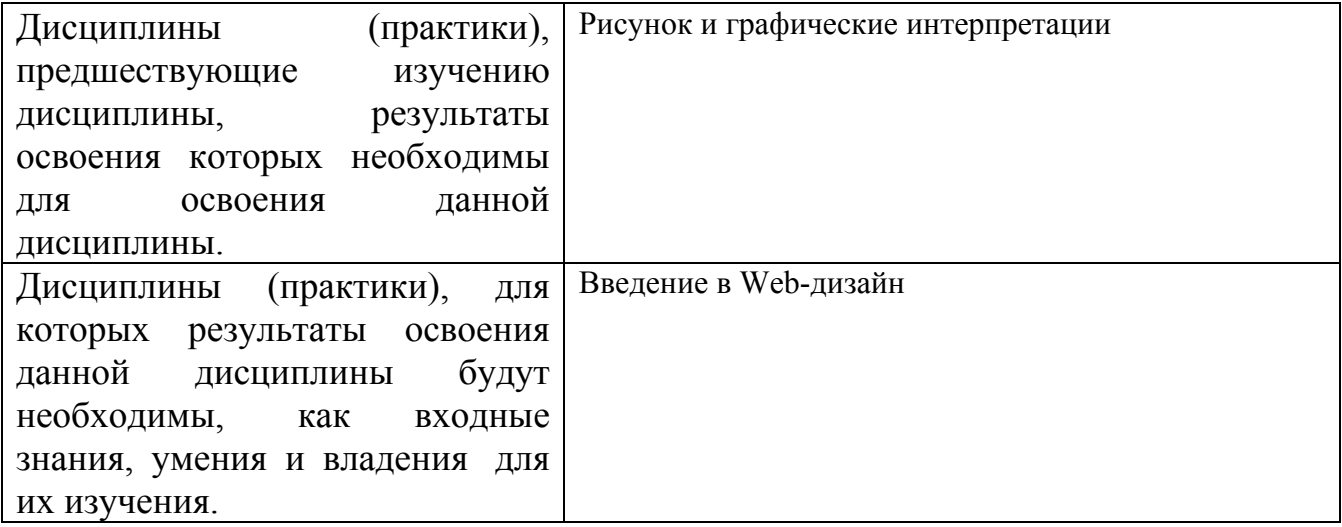

**3. Объем дисциплины в зачетных единицах с указанием количества академических часов, выделенных на контактную работу обучающегося с преподавателем (по видам учебных занятий) и на самостоятельную работу обучающегося**

Общий объем дисциплины в з.е. /час: 3 / 108 Форма промежуточной аттестации: Экзамен

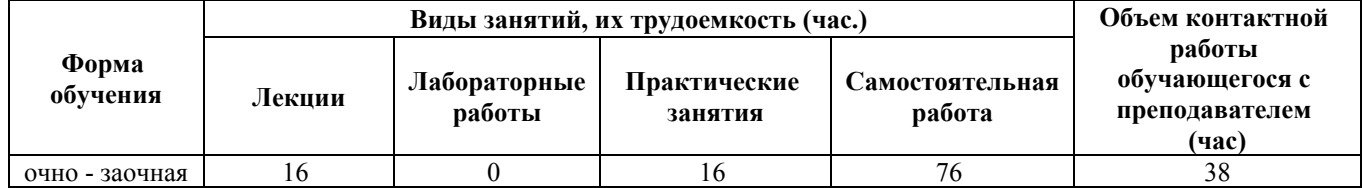

**4. Содержание дисциплины, структурированное по темам (разделам) с указанием отведенного на них количества академических часов и видов учебных занятий**

**Форма обучения: очно - заочная** *Семестр: 1*

**Лекционные занятия (16ч.)**

**1. Геометрические построения {лекция с разбором конкретных ситуаций} (2ч.)[1]** Классификация линий чертежа, геометрические построения, пропорции, членения, деления, сопряжения кривых, циркульные кривые, лекальные кривые.

**2. Ортогональное проецирование. {лекция с разбором конкретных ситуаций} (3ч.)[1,2]** Понятие о проекциях, проецирование отрезка прямой линии. Способы преобразования проекций.

Способность моделировать, конструировать предметы, используя линейноконструктивное построение,

**3. Аксонометрия, {лекция с разбором конкретных ситуаций} (3ч.)[1,2]** Аксонометрические проекции плоских фигур. Способность проектировать, моделировать, конструировать предметы, интерьеры зданий и сооружений архитектурно-пространственной среды, объекты ландшафтного дизайна, используя линейно-конструктивное построение и способы проектной графики.

**4. Сечение многогранников плоскостью. {лекция с разбором конкретных ситуаций} (3ч.)[1,2,3]** Построение проекций многогранников. Сечение многогранников плоскостью. Сечение тел вращения плоскостью. Построение аксонометрических проекций усеченных фигур. Способность проектировать, моделировать, конструировать предметы, используя линейно-конструктивное построение, современную шрифтовую культуру и способы проектной графики.

**5. Центральное проецирование. {лекция с разбором конкретных ситуаций} (3ч.)[4]** Линейная перспектива. Перспективные масштабы.

Способность проектировать, моделировать, конструировать предметы, интерьеры зданий и сооружений архитектурно-пространственной среды, объекты ландшафтного дизайна, используя линейно-конструктивное построение.

**6. Тени в перспективе. {лекция с разбором конкретных ситуаций} (2ч.)[4]** Построение теней от геометрических фигур при различном освещении. Способность проектировать, моделировать, конструировать предметы, интерьеры зданий и сооружений архитектурно-пространственной среды, объекты ландшафтного дизайна, используя линейно-конструктивное построение, цветовое решение композиции, современную шрифтовую культуру и способы проектной графики.

## **Практические занятия (16ч.)**

**1. Геометрические построения. {творческое задание} (2ч.)[1]** Линейная и шрифтовая графика, карандашная графика, тушевая графика, построение лекальных и циркульных кривых.

**2. Параллельное, центральное, ортогональное проецирование {творческое задание} (3ч.)[1,2]** Построение проекций точки по ее координатам. Пересечение плоскостей. Проецирование отрезка прямой линии. Способ перемены плоскостей проекций. Способ вращения. Способность проектировать, моделировать, конструировать предметы интерьеры зданий и сооружений архитектурнопространственной среды, объекты ландшафтного дизайна, используя линейноконструктивное построение.,

**3. Аксонометрия {творческое задание} (3ч.)[1,2]** Построение изометрической, прямоугольно диметрической, фронтально-диметрической проекций окружностей. Способность проектировать, моделировать, конструировать предметы, интерьеры зданий и сооружений архитектурно-пространственной среды, объекты ландшафтного дизайна, используя линейно-конструктивное построение и способы проектной графики.

**4. Сечение многогранников плоскостью {творческое задание} (3ч.)[1,2,3]** Построение аксонометрических проекций призмы, пирамиды, цилиндра, конуса. Пересечение двух плоскостей, пересечение прямой с плоскостью. Сечение призмы, пирамиды плоскостью. Построение аксонометрических проекций усеченных фигур. Способность проектировать, моделировать, конструировать предметы, используя линейно-конструктивное построение, современную шрифтовую культуру и способы проектной графики.

**5. Способы построения перспективы. {творческое задание} (3ч.)[4]** Выбор точки зрения.Построение линейной и фронтальной перспективы Масштаб глубины, ширины, высоты. Способность проектировать, моделировать, конструировать предметы, интерьеры зданий и сооружений архитектурнопространственной среды, объекты ландшафтного дизайна, используя линейноконструктивное построение.

**6. Тени в перспективе {творческое задание} (2ч.)[4]** Построение теней от предметов при солнечном и при искусственном освещении. Способность проектировать, моделировать, конструировать предметы, интерьеры зданий и сооружений архитектурно-пространственной среды, объекты ландшафтного дизайна, используя линейно-конструктивное построение, цветовое решение композиции, современную шрифтовую культуру и способы проектной графики.

## **Самостоятельная работа (76ч.)**

**1. Подготовка к промежуточной аттестации. {творческое задание} (27ч.)[1,2,3,4]**

**2. Подготовка к текущим занятиям, самостоятельное изучение материала. {творческое задание} (14ч.)[1,2,3,4]**

**3. Подготовка к текущему контролю успеваемости. {творческое задание} (8ч.)[1,2]**

## **4. Выполнение расчетного задания. {творческое задание} (27ч.)[1,2,3,4]**

## **5. Перечень учебно-методического обеспечения самостоятельной работы обучающихся по дисциплине**

Для каждого обучающегося обеспечен индивидуальный неограниченный доступ к электронно-библиотечным системам: Лань, Университетская библиотека он-лайн, электронной библиотеке АлтГТУ и к электронной информационно-образовательной среде:

1. Кокошко А.Ф. Основы начертательной геометрии [Электронный ресурс]: учебное пособие для студентов высших учебных заведений по техническим специальностям/ Кокошко А.Ф.- Электрон. тестовые данные.- Минск: ТетраСистемс, 2013.- 192с.- Режим доступа: http://www.iprbookshop.ru/28171.html

## **6. Перечень учебной литературы**

6.1. Основная литература

2. Борисенко, И. Г. Начертательная геометрия. Начертательная геометрия и инженерная графика : учебник / И. Г. Борисенко, К. С. Рушелюк, А. К. Толстихин. — 8-е изд. — Красноярск : Сибирский федеральный университет, 2018. — 332 c. — ISBN 978-5-7638-3757-5. — Текст : электронный // Электронно-библиотечная система IPR BOOKS : [сайт]. — URL: http://www.iprbookshop.ru/84258.html (дата обращения: 27.01.2021). — Режим доступа: для авторизир. пользователей

6.2. Дополнительная литература

3. 1. ПКозлова, И. С. Начертательная геометрия: учебное пособие / И. С. Козлова, Ю. В. Щербакова. — 2-е изд. — Саратов: Научная книга, 2019. — 127 c. — ISBN 978-5-9758-1752-5. — Текст: электронный // Электронно-библиотечная система IPR BOOKS: [сайт]. — URL: http://www.iprbookshop.ru/81030.html (дата обращения: 26.01.2021). — Режим доступа: для авторизир. пользователей.

## **7. Перечень ресурсов информационно-телекоммуникационной сети «Интернет», необходимых для освоения дисциплины**

4. Шевцов А.И. Начертательная геометрия. Технический рисунок. Перспектива. Основы теории{Электронный курс]: учебное пособие/Шевцов А.И.- Электронно тестовые данные.-148с.- Режим доступа http:// www. iprbookshop.ru/26535.html.- ЭБС"IPRbooks"

## **8. Фонд оценочных материалов для проведения текущего контроля успеваемости и промежуточной аттестации**

Содержание промежуточной аттестации раскрывается в комплекте контролирующих материалов, предназначенных для проверки соответствия

уровня подготовки по дисциплине требованиям ФГОС, которые хранятся на кафедре-разработчике РПД в печатном виде и в ЭИОС.

Фонд оценочных материалов (ФОМ) по дисциплине представлен в приложении А.

## **9. Перечень информационных технологий, используемых при осуществлении образовательного процесса по дисциплине, включая перечень программного обеспечения и информационных справочных систем**

Для успешного освоения дисциплины используются ресурсы электронной информационнообразовательной среды, образовательные интернет-порталы, глобальная компьютерная сеть Интернет. В процессе изучения дисциплины происходит интерактивное взаимодействие обучающегося с преподавателем через личный кабинет студента.

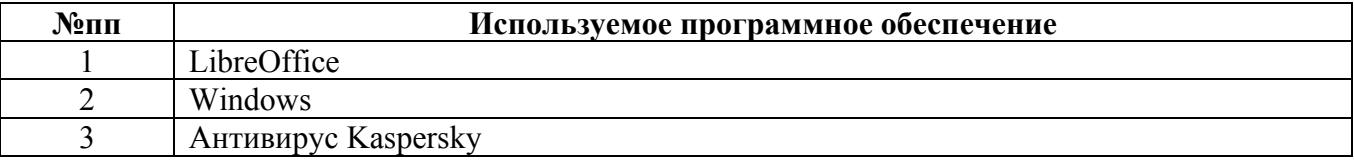

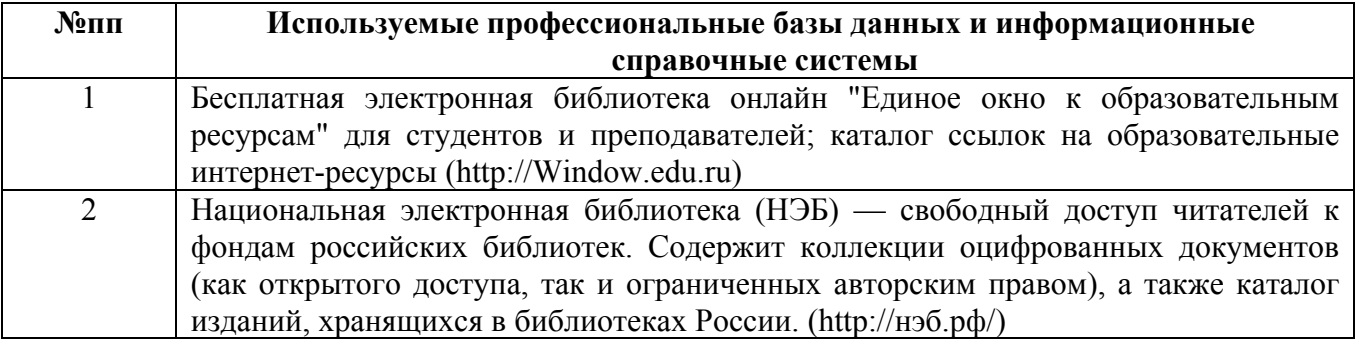

#### **10. Описание материально-технической базы, необходимой для осуществления образовательного процесса по дисциплине**

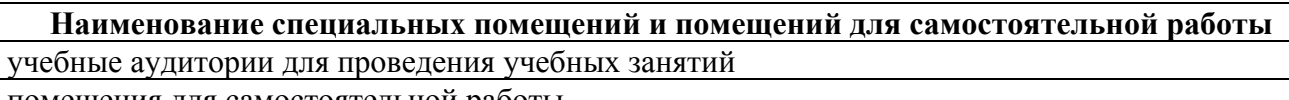

помещения для самостоятельной работы

Материально-техническое обеспечение и организация образовательного процесса по дисциплине для инвалидов и лиц с ограниченными возможностями здоровья осуществляется в соответствии с «Положением об обучении инвалидов и лиц с ограниченными возможностями здоровья».